## E\_BW4HANA207<sup>Q&As</sup>

SAP Certified Application Specialist - SAP BW/4HANA 2.0 Delta

# Pass SAP E\_BW4HANA207 Exam with 100% Guarantee

Free Download Real Questions & Answers PDF and VCE file from:

https://www.leads4pass.com/e\_bw4hana207.html

100% Passing Guarantee 100% Money Back Assurance

Following Questions and Answers are all new published by SAP Official Exam Center

- Instant Download After Purchase
- 100% Money Back Guarantee
- 365 Days Free Update
- 800,000+ Satisfied Customers

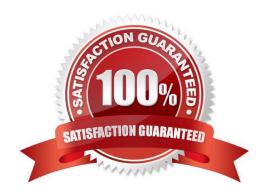

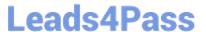

#### **QUESTION 1**

Why do you create a Semantic Group?

- A. To create folders for SAP BW Query elements
- B. To loadInfoObject attribute with Enhanced Master Data Update
- C. To generate multiple similar DataStore objects (advanced)
- D. To define settings for Data Tiering Optimization (DTO)

Correct Answer: D

#### **QUESTION 2**

Why do you use the \\' "Enhanced Master Data Update"" setting in the definition of an InfoObject? Note: there are 2 correct answers to this question.

- A. To enable parallel loading
- B. To enable transitive attributes
- C. To enable delta capability
- D. To enable XXL attributes

Correct Answer: AC

#### **QUESTION 3**

What are valid reason to generate external SAP HANA View for SAP BW/4HANA objects? Note: there are 2 correct answers to this question.

- A. To consume SAP BW/4HANA data and manage access with native SAP HANA concepts
- B. To apply SAP HANA transformational logic instead of SAO ABAP logic
- C. To leverage the SAP HANA-optimezed Analytic Manager to process BWQuery
- D. To create an additional persistent layer of data in SAP HANA

Correct Answer: AC

#### **QUESTION 4**

Which of the following SAP BW/4HANA objects support the automatic generation of external SAP HANA views?

Note: There are 2 correct answers to this question.

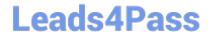

### https://www.leads4pass.com/e\_bw4hana207.html

2024 Latest leads4pass E\_BW4HANA207 PDF and VCE dumps Download

- A. Open ODS View
- B. BW Query
- C. InfoObject Characteristic
- D. DataSource

Correct Answer: BC

#### **QUESTION 5**

You enable a DataStore object(advanced) for reporting by switching on the ""External SAP HANA view"" flag in the settings.

Which authorizations are used when you consume the generated SAP HANA view directly?

- A. The generated analytic privileges in SAP HANA
- B. The authorizations forthe HDI container access in SAP HANA
- C. The combination of the generated analytic privileges in SAP HANA and the analysis authorizations in SAP BW/4HANA
- D. The analysis authorizations in SAP BW/4HANA

Correct Answer: C

<u>Latest E BW4HANA207</u> <u>Dumps</u> E BW4HANA207 VCE <u>Dumps</u> E BW4HANA207 Study Guide